**ACT–ASSOCIATION OF COMPUTER TEACHERS MALAPPURAM**

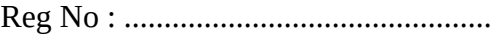

Name : ..............................................

## **FIRST YEAR HIGHER SECONDARY MODEL EXAMINATION, AUGUST 2021 Part – III** Time : 2 Hours

## **COMPUTER APPLICATION** Cool-off Time : 20 Minutes

**ACT FCM-03** 

## **COMMERCE**

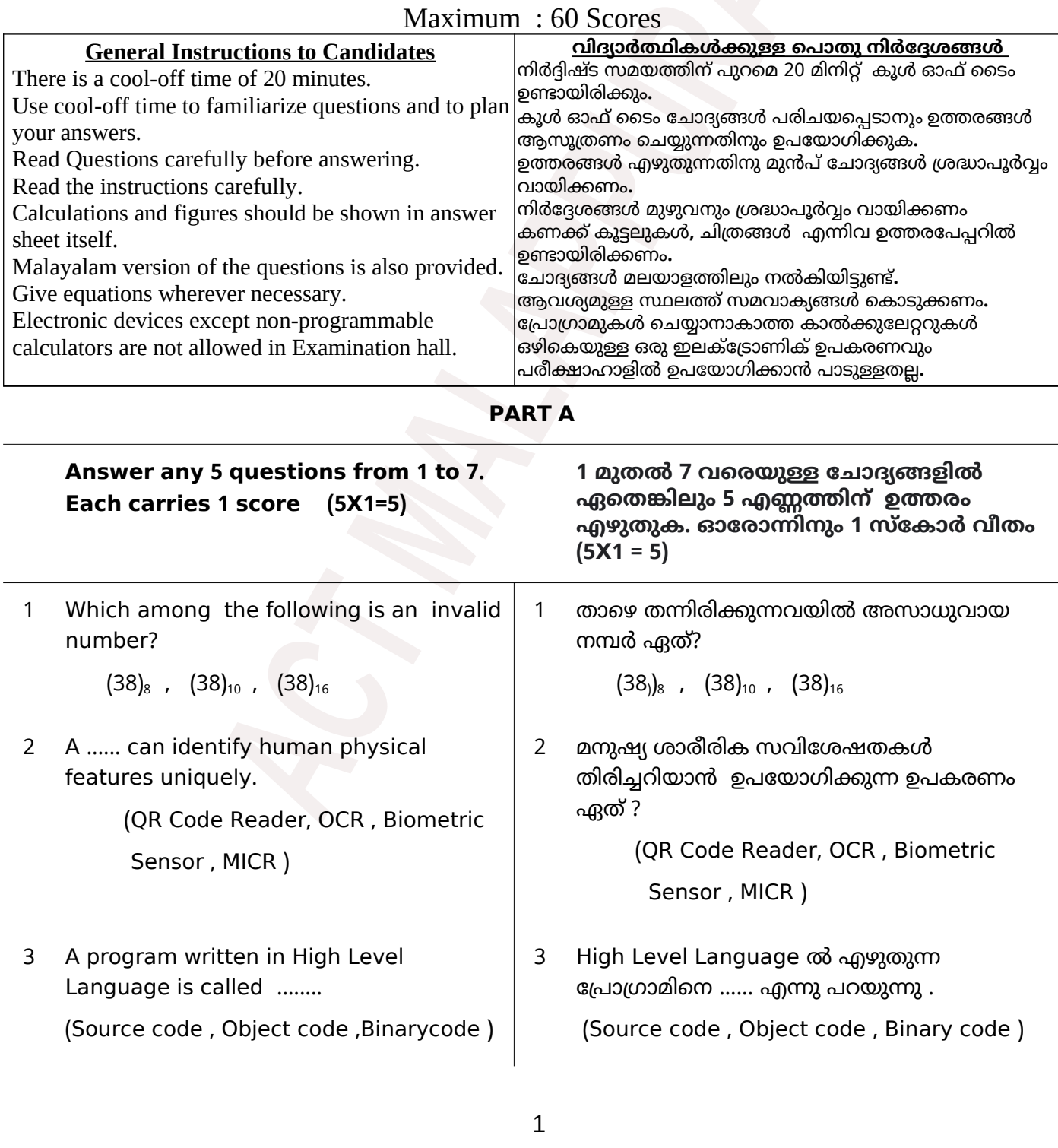

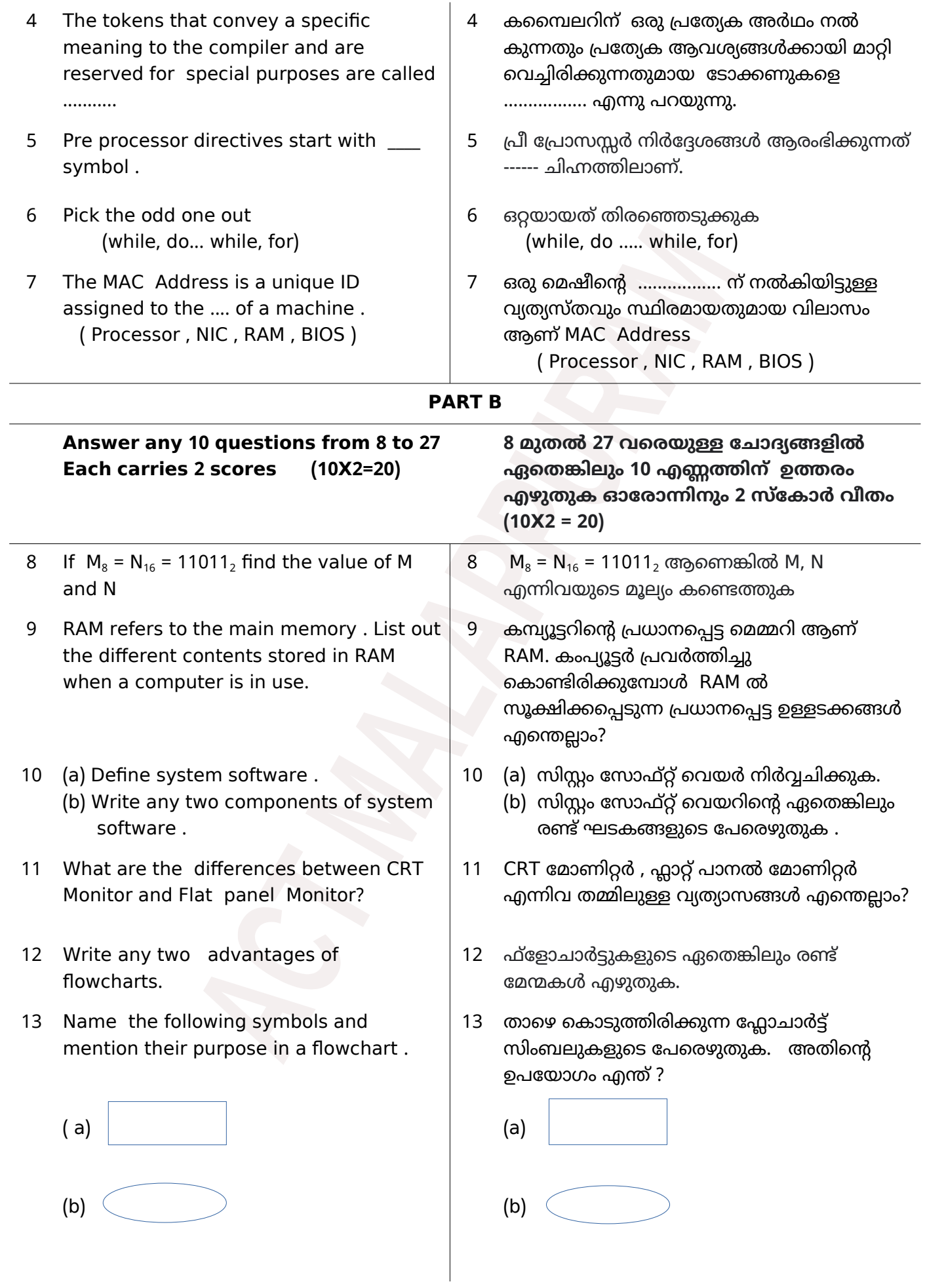

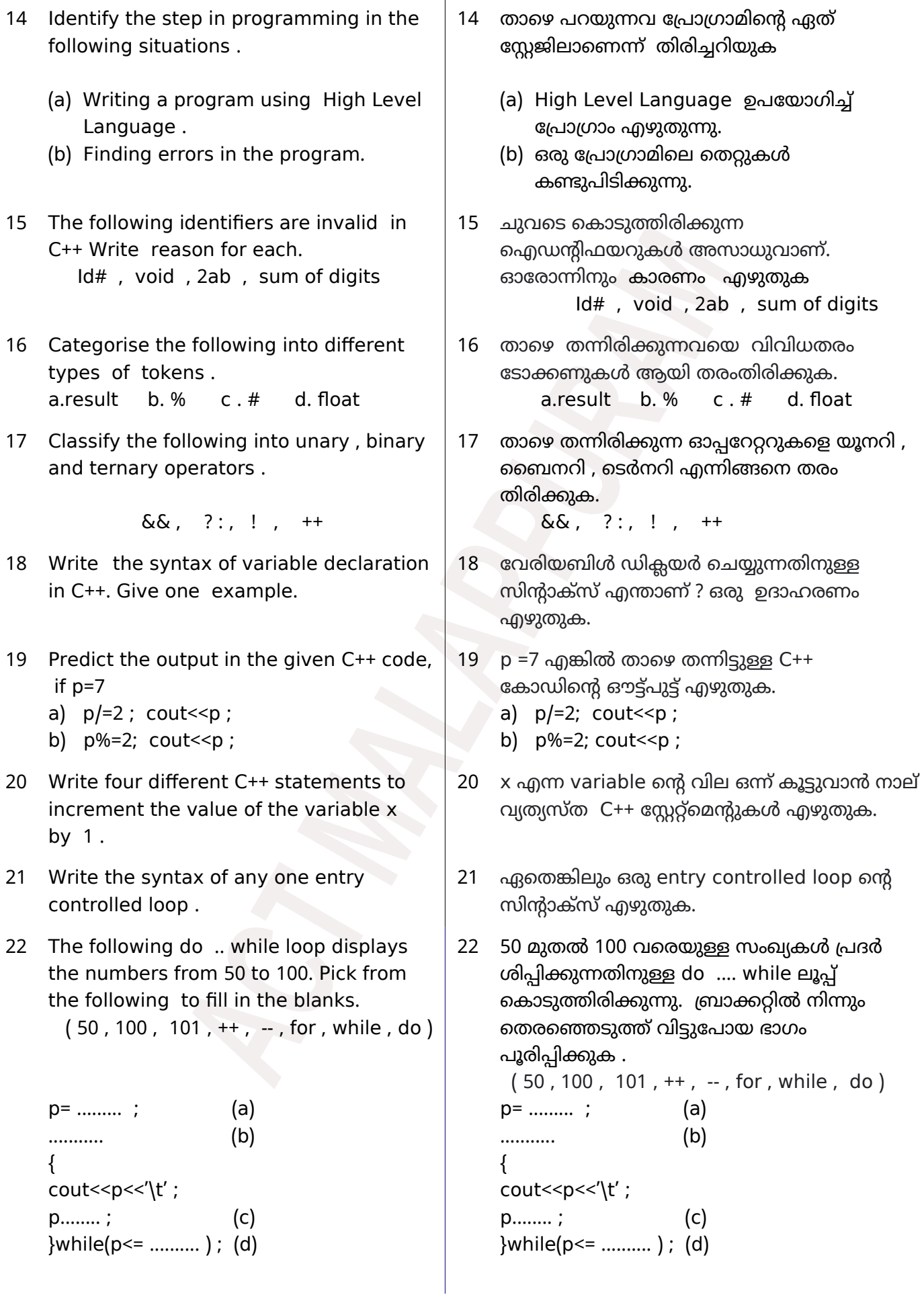

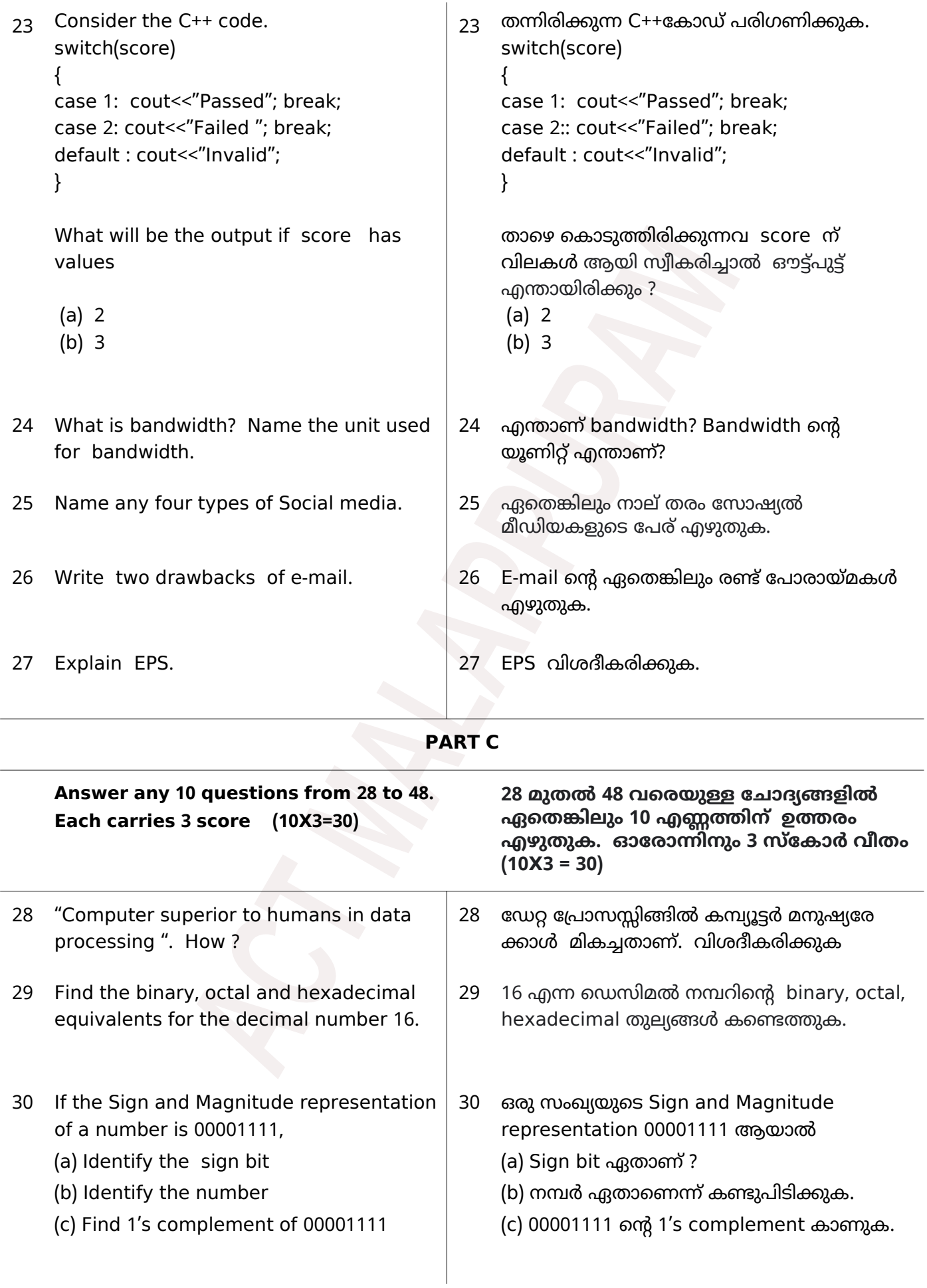

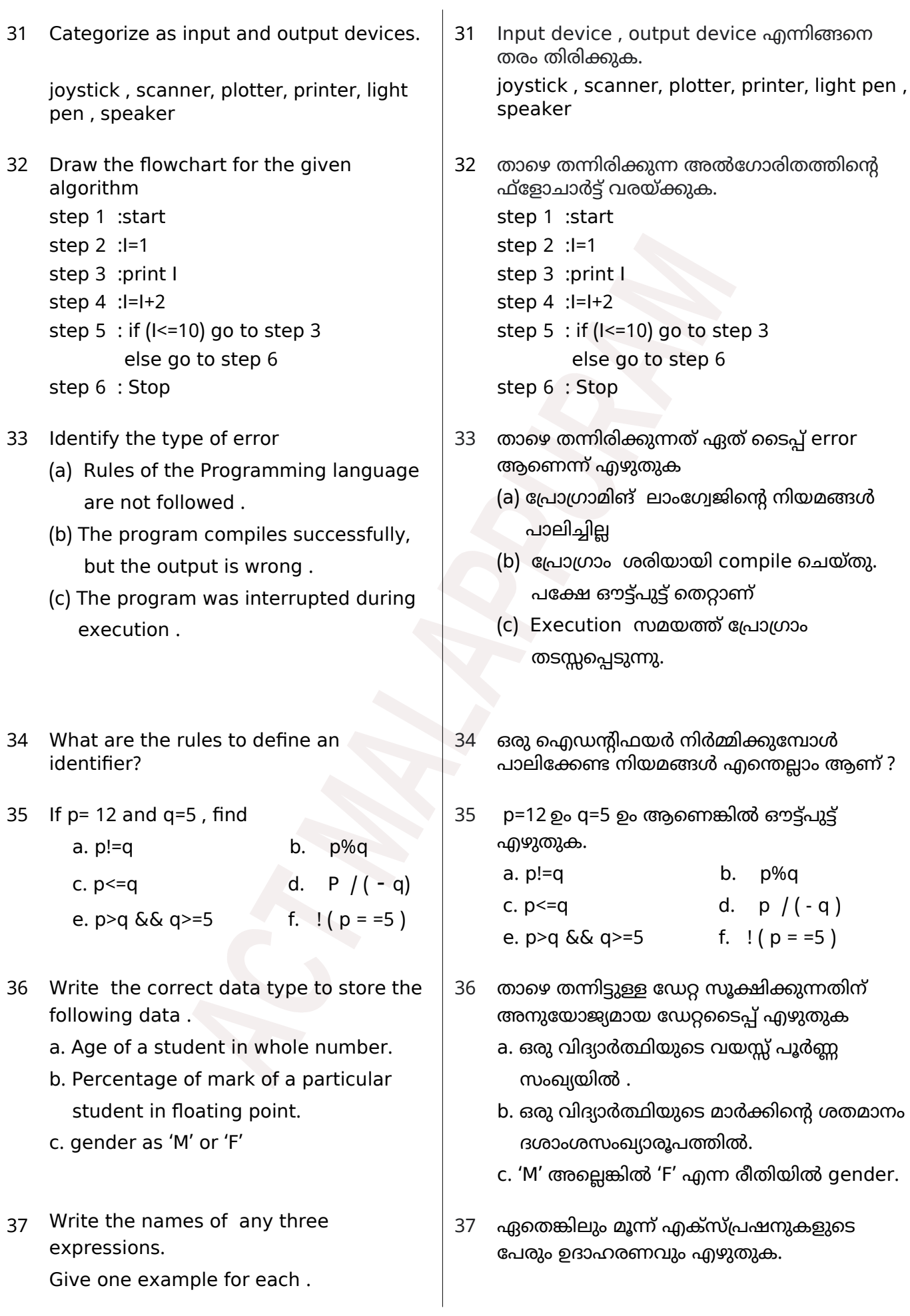

- 38 What is the use of comments in  $C_{++}$ ? What are the two ways to include comments in  $C_{++}$  ?
- 39 Predict the output of the following  $C++$ codes if  $a = 10$ 
	- a)  $\text{cout} \leq \text{a++}$ ;
	- b)  $\text{cout} \leftarrow +a$ ;
- 40 What is type modifier in  $C_{++}$ ? List the type modifiers in  $C_{++}$ .
- 41 What is a control statement? Write the two types of control statements. Give one example for each.
- 42 (a) What is a loop control variable ? (b) List the different components of loops in C++.
- 43 Classify the following networks based on the area covered.

a. Your computer connected to a printer.

- b. ATM network of a bank.
- c. Cable TV network in a city
- 44 Name the device used to connect two computers using telephone lines. Explain.
- 45 List four services on the Internet and explain any one of them.
- 46 Name and explain any three cyber threats.
- 47 Online Learning education has gained importance in the Covid Pandemic situation. Explain different types of e-Learning tools available for online education.
- 48 Write any three challenges to e-Governance .
- $38$   $C++$  ൽ കമന്റുകളുടെ ഉപയോഗമെന്ത്?  $C++$ ൽ കമന്റുകൾ ചേർക്കുന്നതിനുള്ള രണ്ട് രീതികൾ ഏതെല്ലാം?
- 39 a=10 ആയാൽ താഴെ കൊടുത്തിരിക്കുന്ന C++ കോഡുകളുടെ ഔട്ട്പുട്ട് എഴുതുക
	- a)  $\text{cout} \leq \text{a++}$ ;
	- b)  $\text{cout} \leftarrow +a$ ;
- 40 C++ ൽ ടൈപ്പ് മോഡിഫയറുകൾ എന്താണ് ? C++ ലെ ടൈപ്പ് മാഡിഫയറുകള് ലിസ്റ്റ് ചെയ്യുക
- $41$  കൺട്രോൾ സ്റ്റേറ്റ്മെന്റ് എന്നാൽ എന്ത്? രണ്ട് തരം control statement കൾ ഏതെല്ലാം? ഓരോ ഉദാഹരണം എഴുതുക.
- 42 (a) Loop control variable എന്നാൽ എന്ത്? (b) ലൂപ്പുകളുടെ വിവിധ ഘടകങ്ങൾ ഏതെല്ലാം?
- 43 ഒരു നെറ്റ്വർക്ക് ഉൾക്കൊള്ളുന്ന വിസ്തീർ ണ്ണത്തിന്റെ അടിസ്ഥാനത്തിൽ താഴെപ്പറയുന്ന നെറ്റ്വർക്കുകൾ എങ്ങനെ തരം തിരിക്കാം ?
	- a. നിങ്ങളുടെ കമ്പ്യൂട്ടർ പ്രിന്ററുമായി കണക്ട് ചെയ്യുന്നു.
	- b. ഒരു ബാങ്കിന്റെ എ ടി എം നെറ്റ് വര്ക്ക് .
	- c. ഒരു സിറ്റിക്കുള്ളിലെ കേബിള് ടി വി നെറ്റ് വര്ക്ക് .
- 44 രണ്ടു കംപ്യൂട്ടറുകള് ടെലഫാണ് ലൈന് ഉപയോഗിച്ച് ബന്ധിപ്പിക്കുന്നതിന് സഹായിക്കുന്ന ഉപകരണം ഏത് ? വിശദീകരിക്കുക.
- 45 ഇന്റർനെറ്റിലെ 4 സേവനങ്ങൾ ലിസ്റ്റ് ചെയ്ത് അവയിലേതെങ്കിലും ഒന്ന് വിശദീകരിക്കുക..
- 46 ഏമെ(ങ്കിലും മൂന്ന് സൈബർ ഭീഷണികളുടെ പേരും വിശദീകരണവും നൽകുക.
- 47 കാവിഡ് വ്യാപനത്തിന്റെ പശ്ചാത്തലത്തില് ഓണ്ലൈന് വിദ്യാഭ്യാസത്തിന് പ്രാധാന്യമേറി വരുന്നു. ഓണ്ലൈന് വിദ്യാഭ്യാസത്തിന് സഹായിക്കുന്ന വിവിധ ഇ-ലേണിംഗ് ടൂളുകൾ ഏതെല്ലാം ?
- 48 ഇ-ഗവേണൻസിന്റെ ഏതെങ്കിലും മൂന്നു വെല്ലുവിളികൾ എഴുതുക

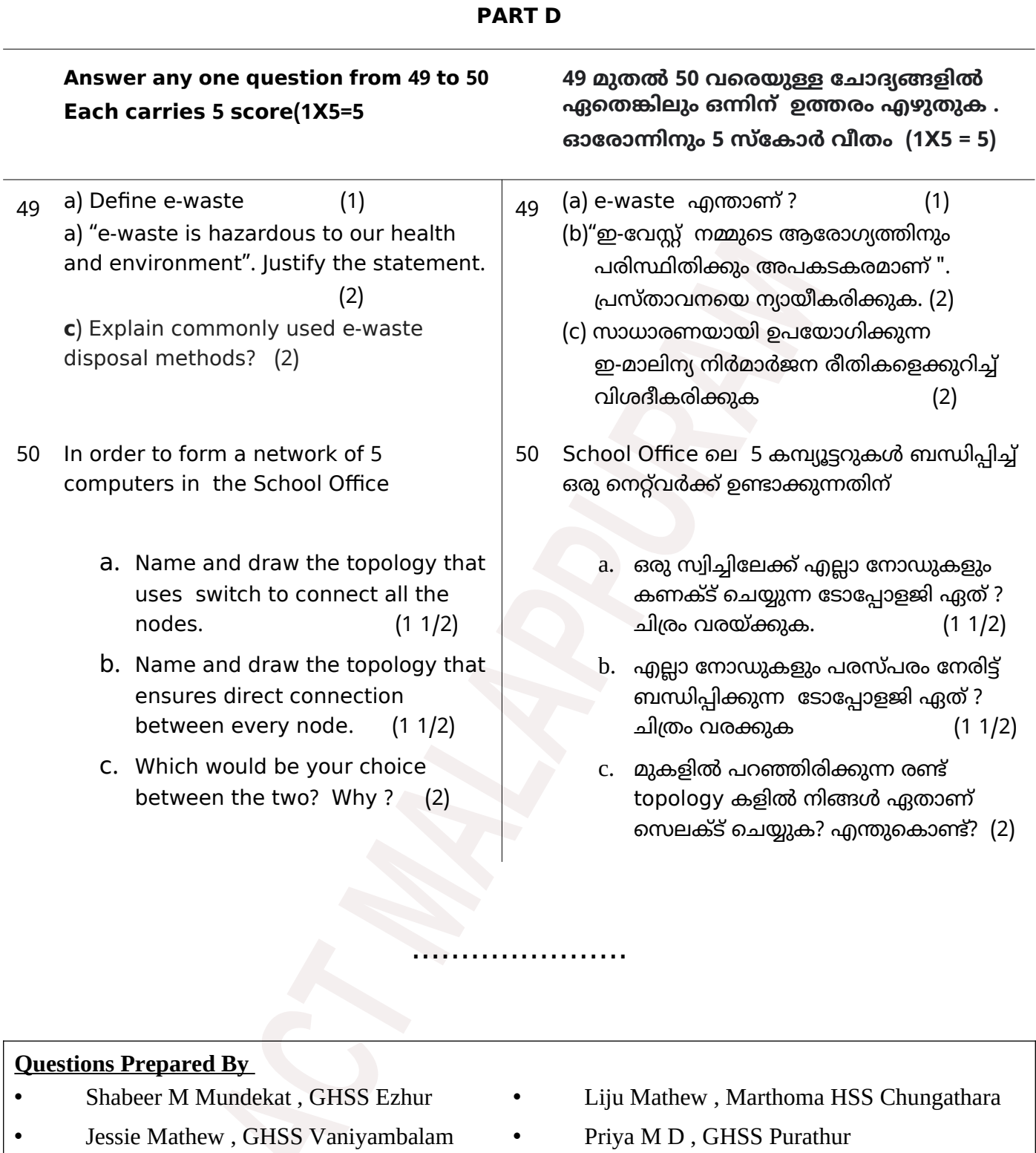

- Noushad M.K, GHSS Edakkara TCA Gafoor, AKMHSS Kottur
- -